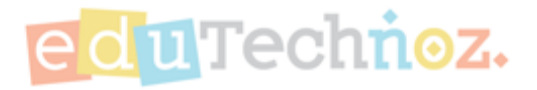

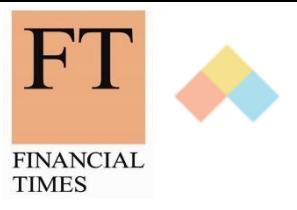

# **البداية السريعة**

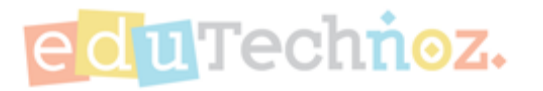

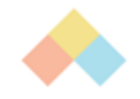

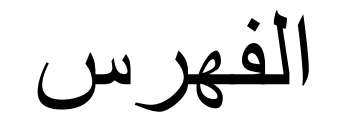

- .1 [كيف تسجل الدخول](#page-2-0)
- .2 [كيف تختار الطفل ليلعب](#page-5-0)
	- .3 [كيف تقترح لعبة](#page-9-0)
- 4. كِيفٍ تقترح لعبة بناءً على [المنهج](#page-20-0) ً
	- .5 [كيف تعدل بيانات الحساب](#page-21-0)

# **كيف تسجل الدخول**

<span id="page-2-0"></span>٥

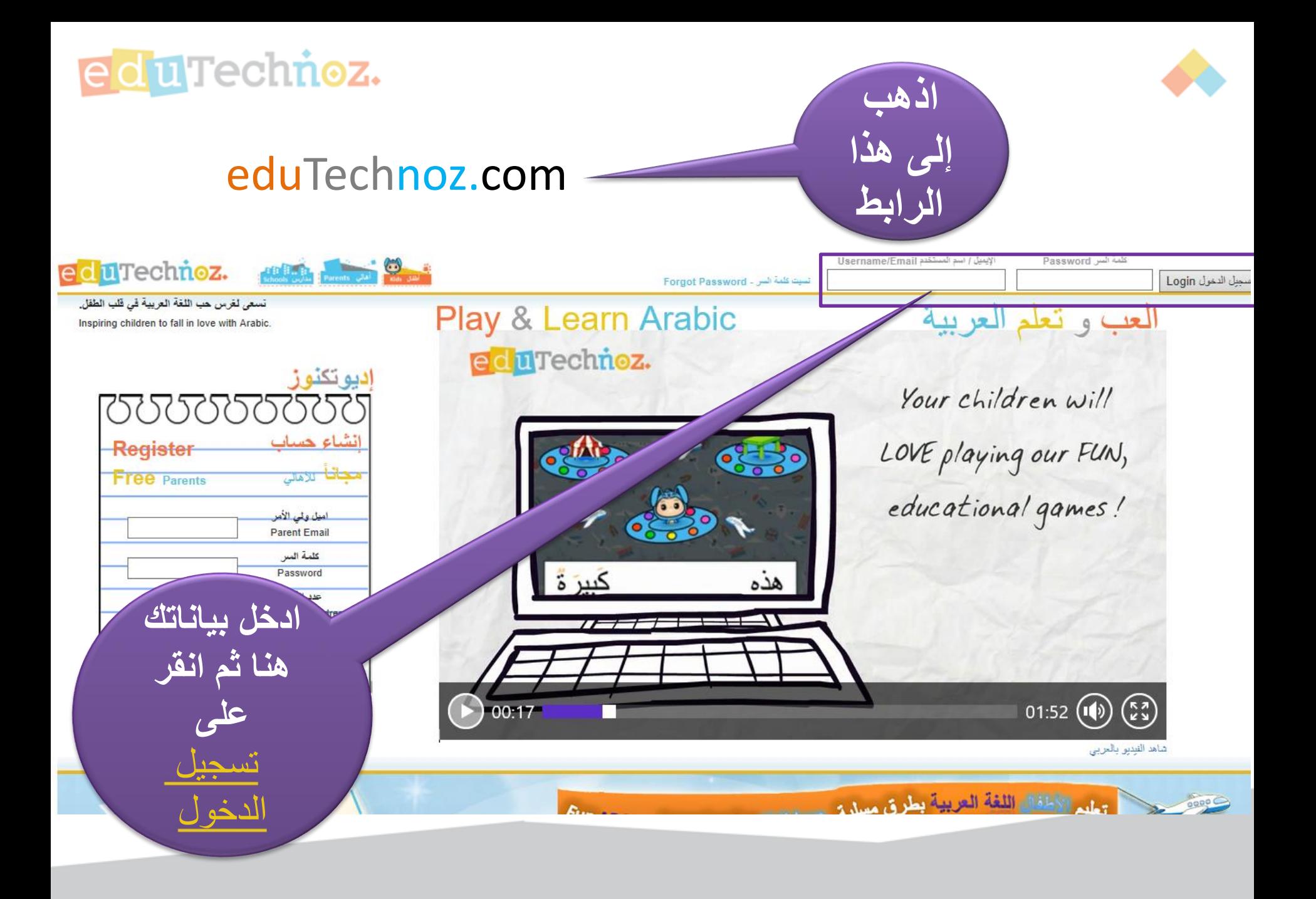

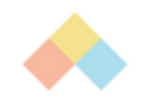

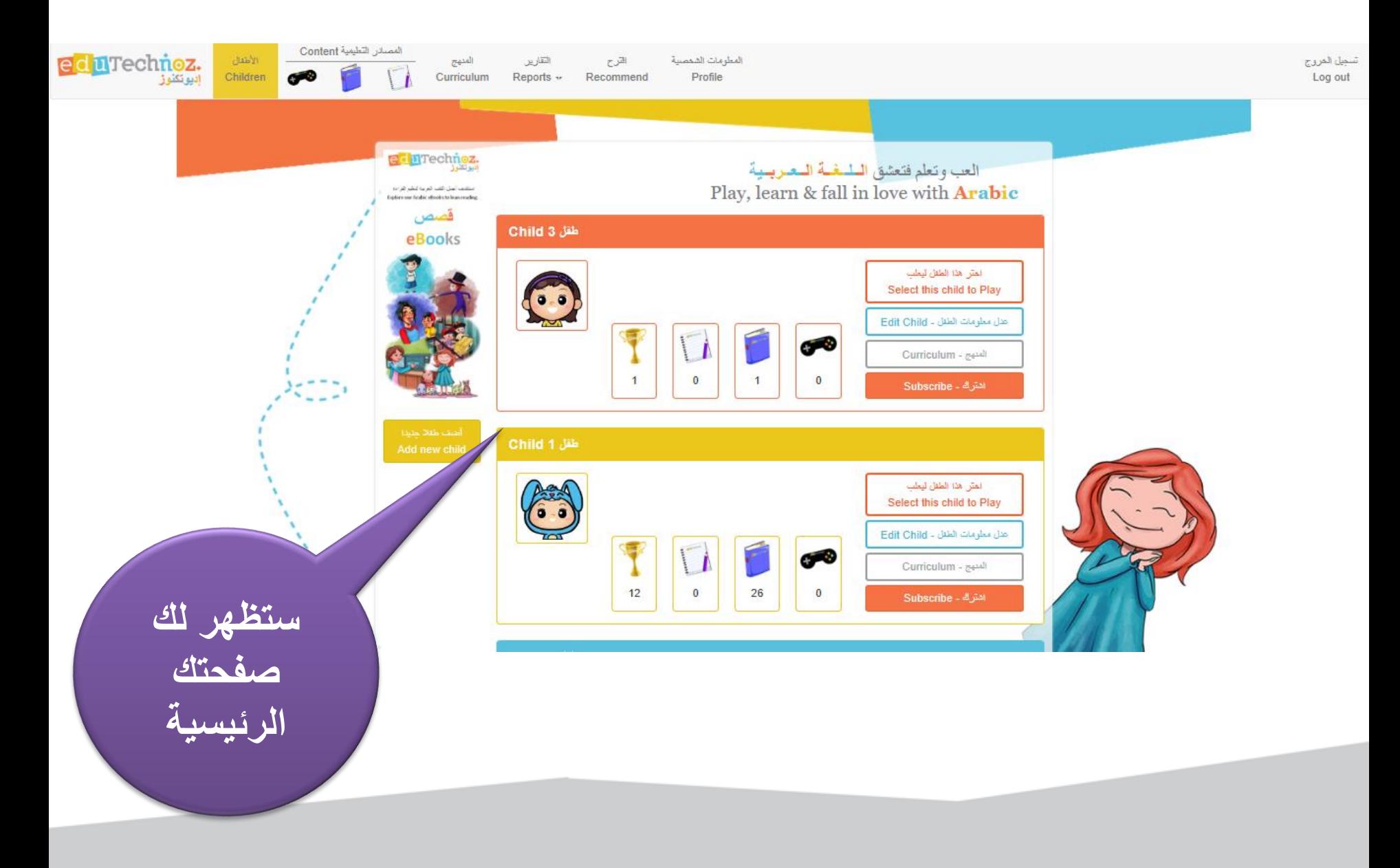

<span id="page-5-0"></span>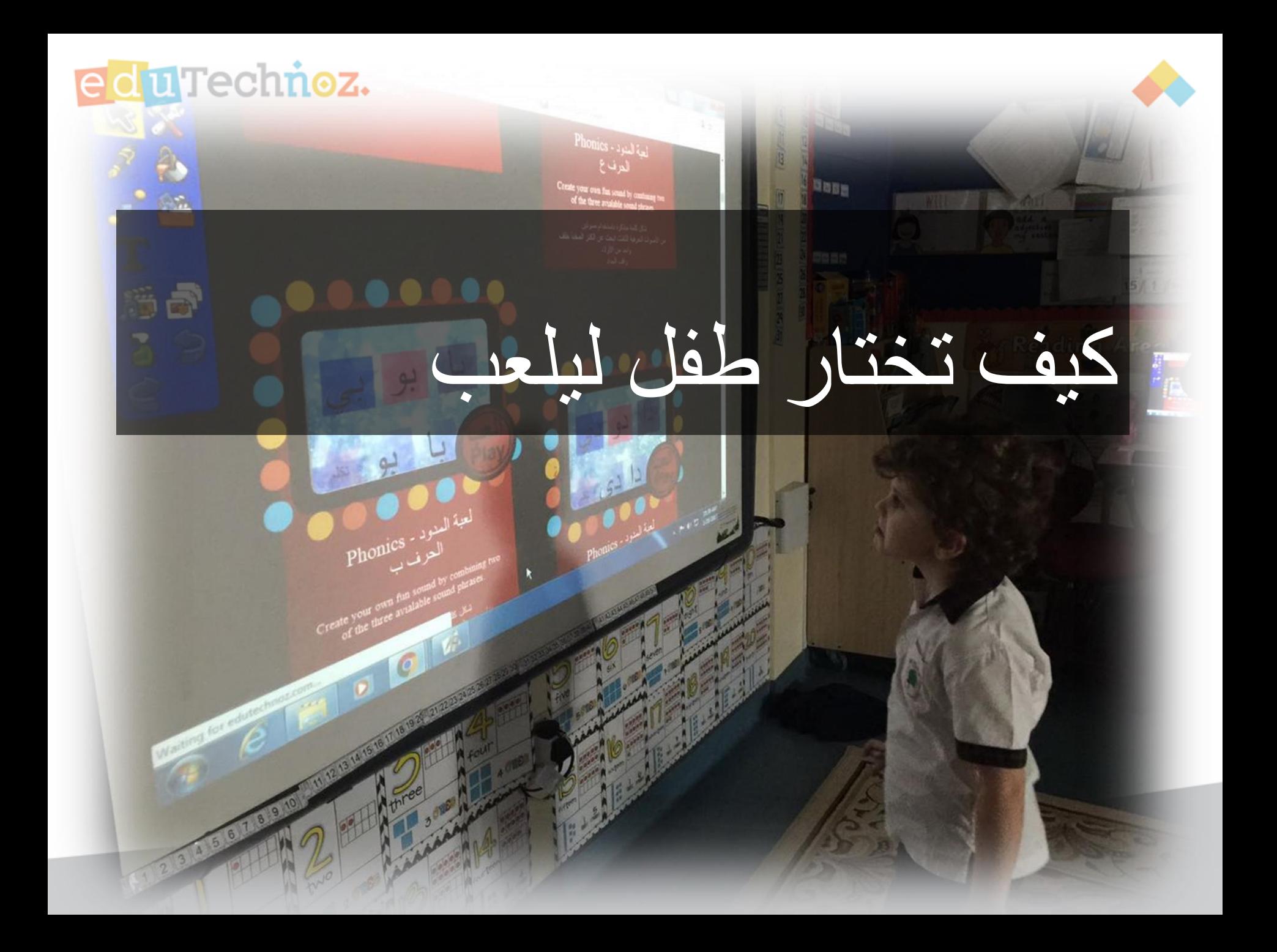

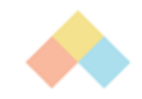

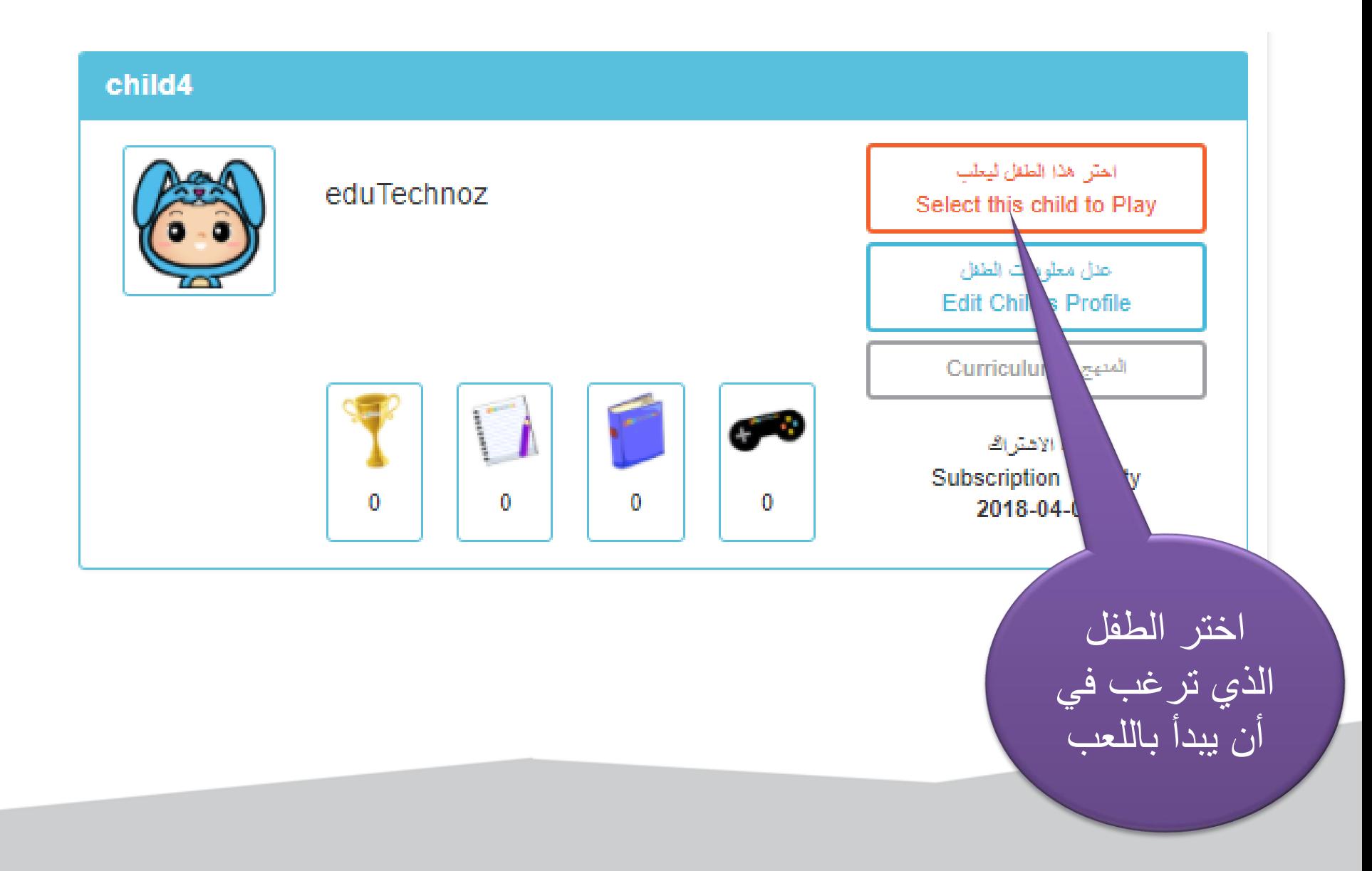

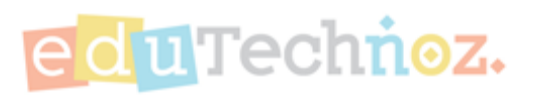

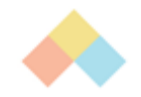

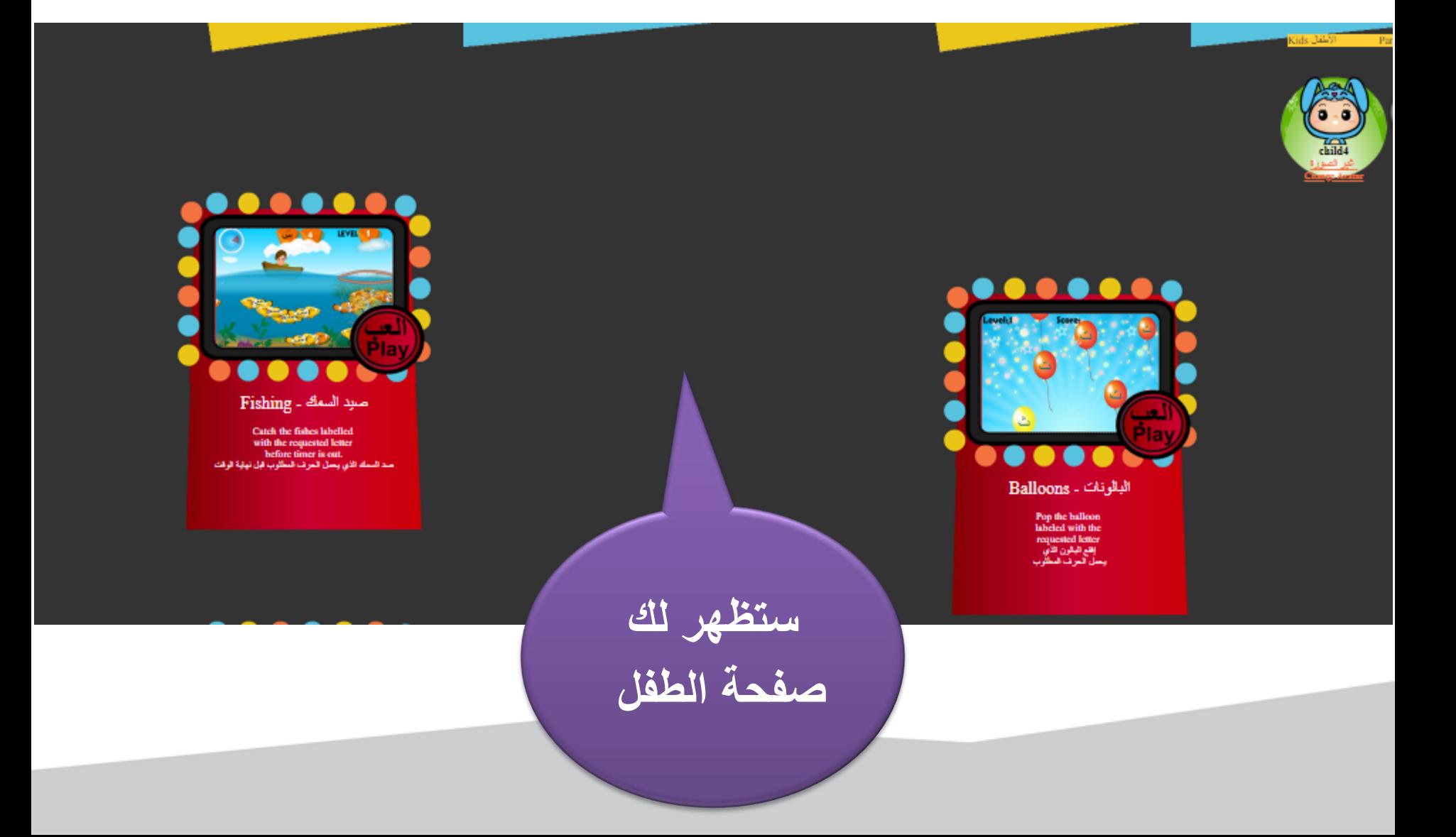

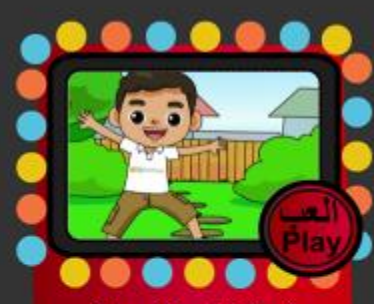

اليس أو تتكر . Dress Up

لقر على رجر قطع الدلاس لثليس الدهيم قبل<br>رجعه في الدليد الدخال , يمكنك طبع إرسال<br>ليبول، أو تغزين لوحتك القية

Click and drag the cloths to dress the<br>selected avatar before placing it in the scene. You can print, save or email your creation. Click [finish] once you are done

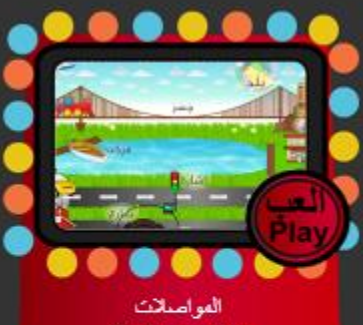

Transportation

انقر على وسيلة المواسنات المسميمة التي ستأخذ.<br>الخلة إلى الرجهة المطاوية

Pick the right transportation that will take the girl to the turget destination

يختار الطفل اللعبة التى يريدها بالنقر<br>إسمانيها

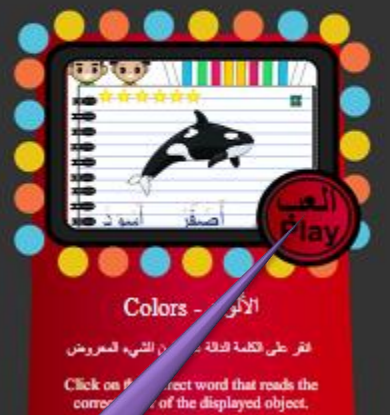

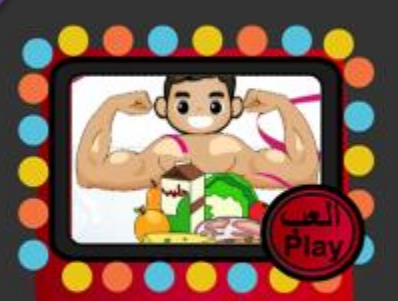

Hero - البطل

ساعد الصبي ليصبح بطلاً عليك أن تتبع الوصفة<br>السعرية التر على الصورة السلابقة للكلمة المكثرية<br>في الوصفة

Help the boy to become a hero by

<span id="page-9-0"></span>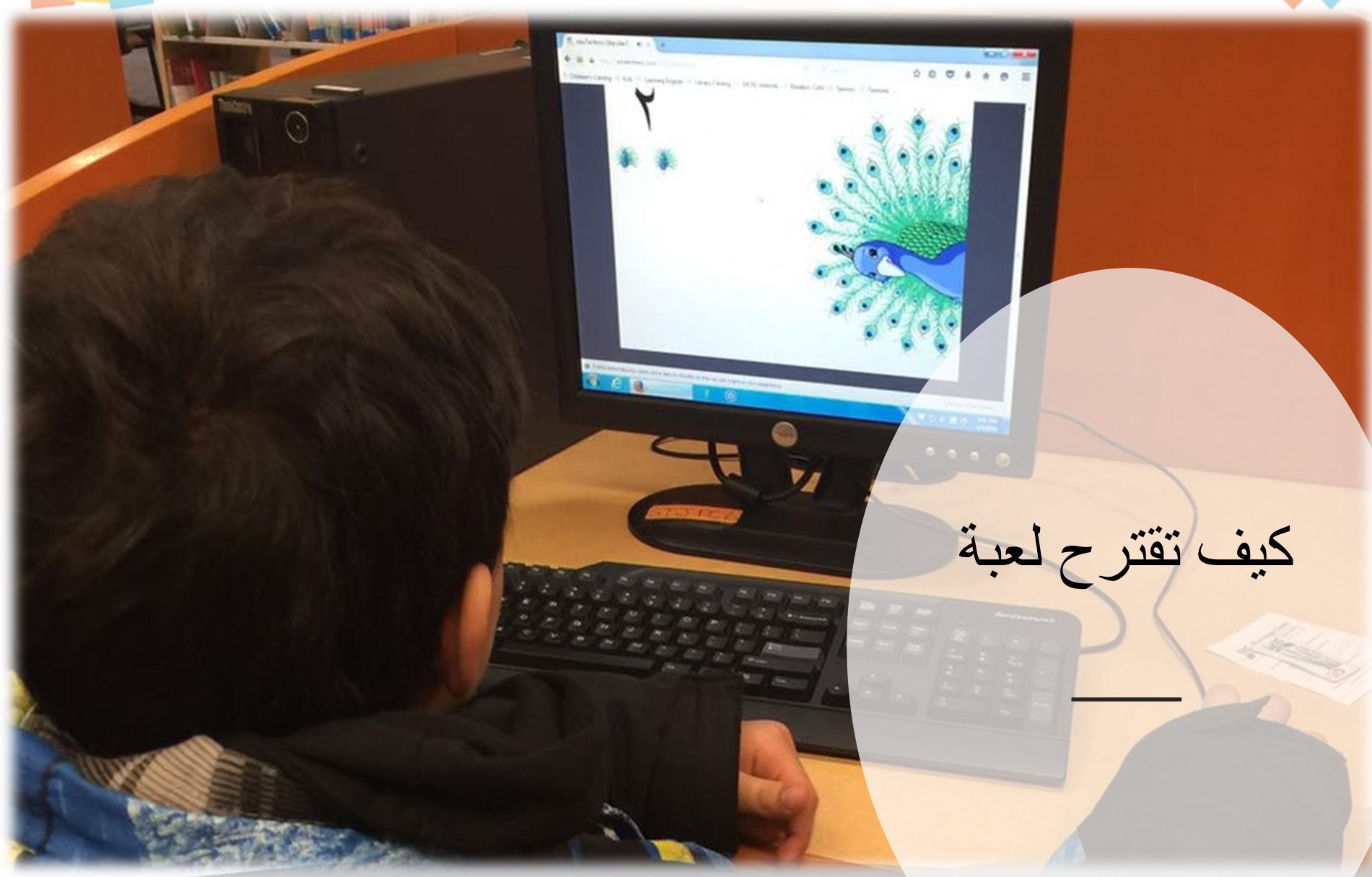

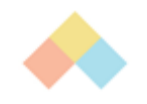

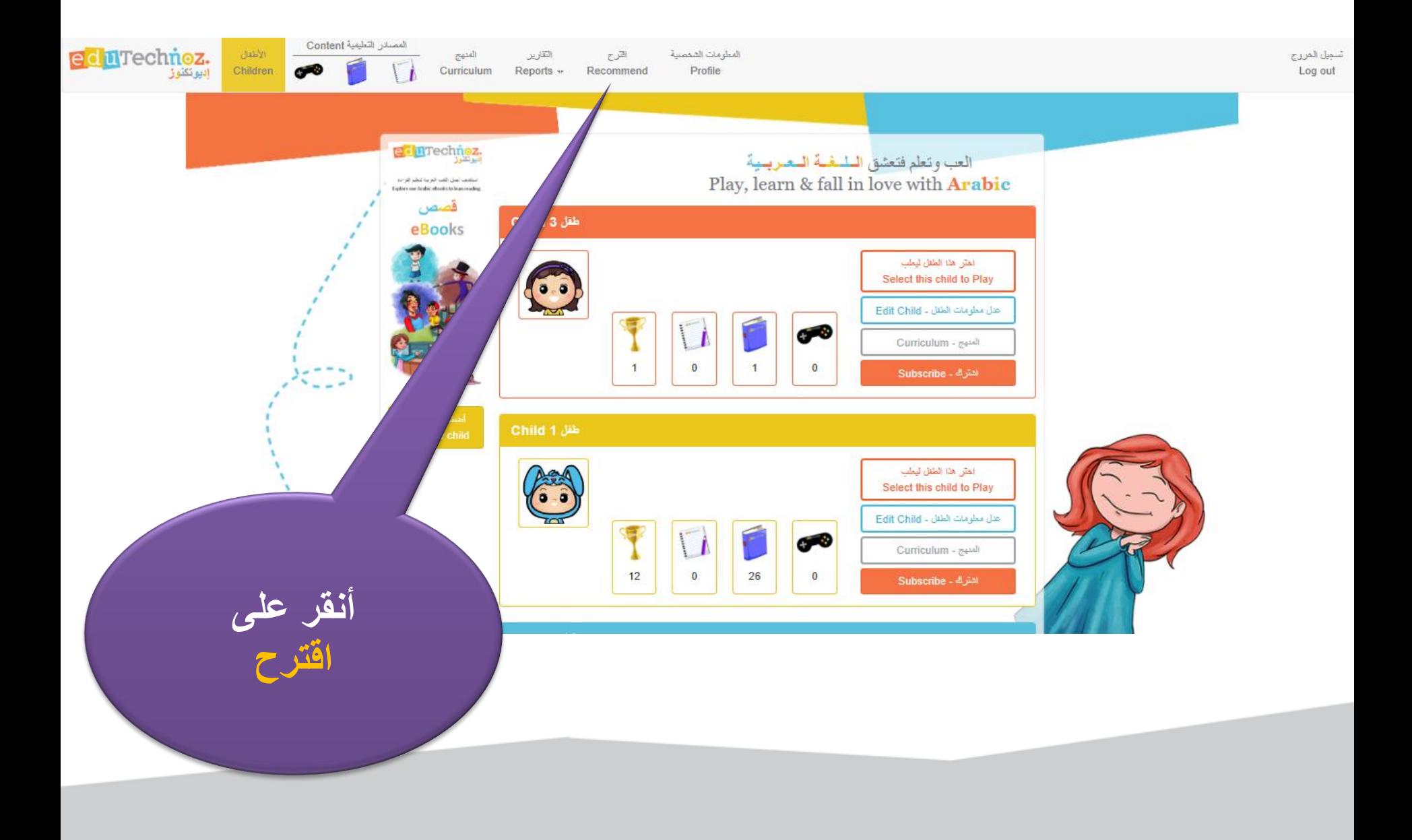

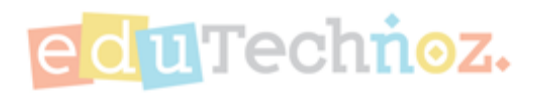

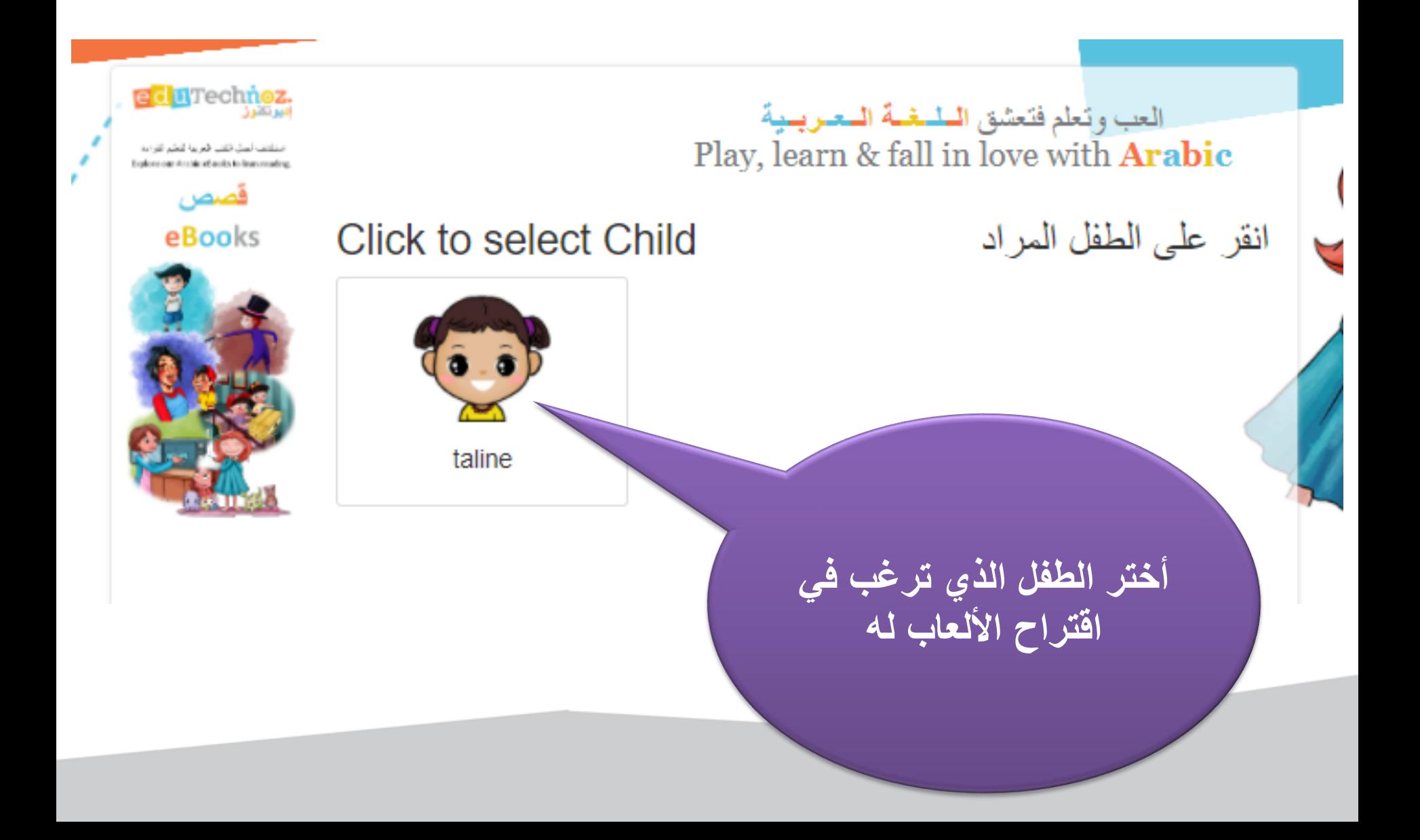

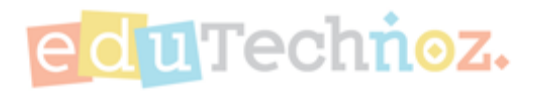

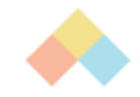

جد الألعاب عن طريق تصنيف المناهج - Find Games Per Curriculums

#### **Current Recommended Games**

الألعاب المقترحة الحالية

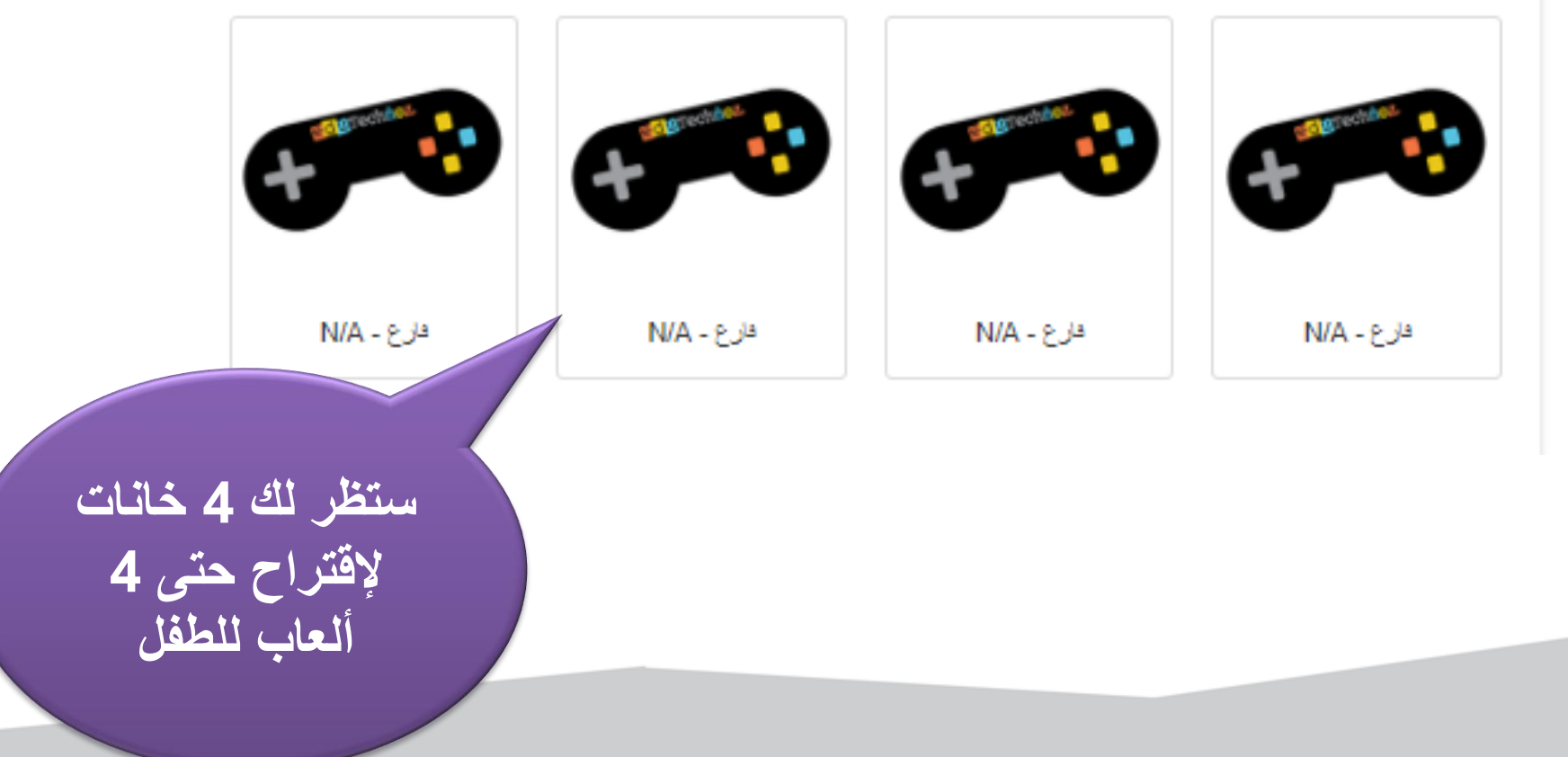

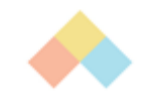

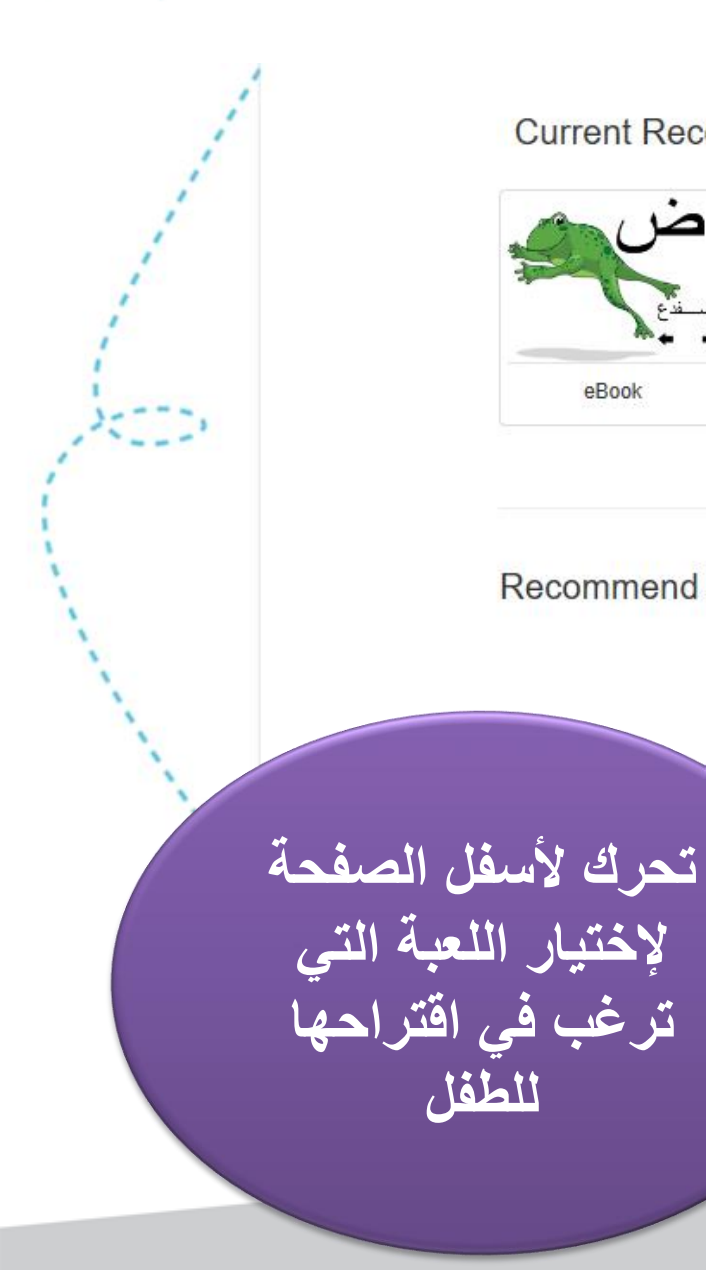

Current Recommended Ga...

الألعاب المقترحة الحالية

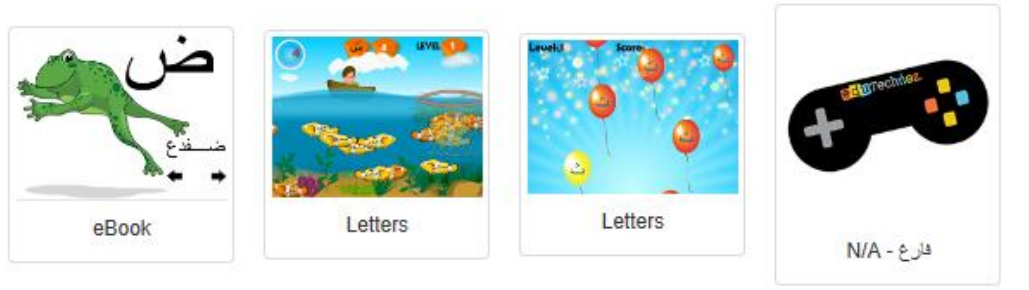

**Recommend New Game** 

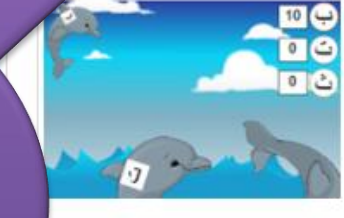

الدلافين - Dolphins Hit each Dolphin 6 times to wint إصرب كل دولفين ٦ مرات لتفوز

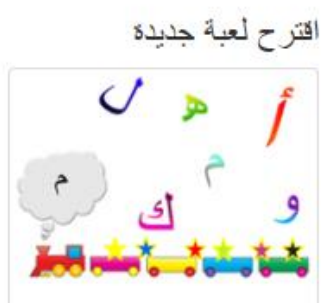

Click on the correct letter that matches the letter that the train puffs

القطار - Train

انقر الحرف الصحيح الذي يتطابق مع المرف المتفوت من القطار

**Letters Recognition** 

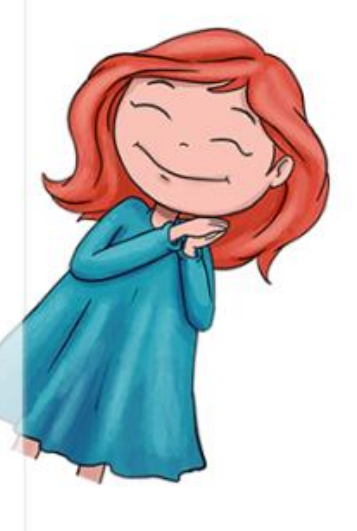

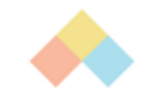

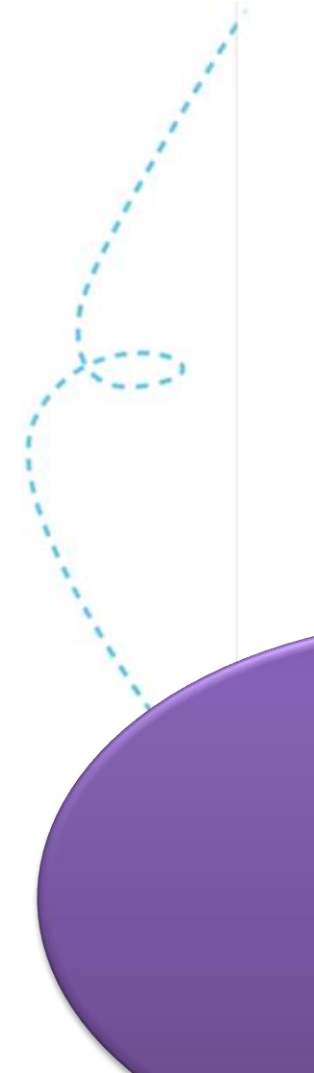

#### Recommend New Game

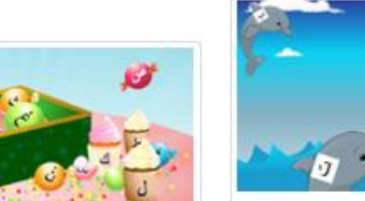

Catch the Letters - 1... اجمع الحروف المتساقطة و ضعها بالسلة لتكوين الكلمة Gather the falling letters in hocket to form the word! together

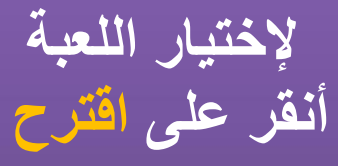

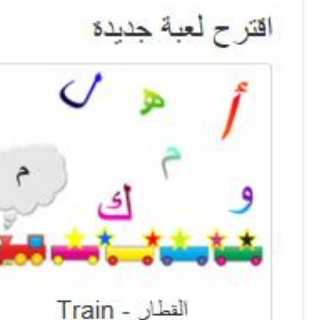

Click on the correct letter that matches the letter that the train puffs

 $10<sup>2</sup>$ 

 $0<sup>2</sup>$ 

الدلافين - Dolphins

Hit each Dolphin 6 times to

win!

إهمرب كل دولفين ٦ مرات لتفوز

Learn the difference between

similar letters distinguished

by dots

التعرف طى الأحرف المتشابهة

وتعلم التمبيز ببنها بإستخدام النقط

The Letters :(الأحرف) ت ، ت ، ت

Recommend

انقر الحرف الصحيح الذي يتطلبق مع المرف المنفوث من القطار

Letters Recognition The focus is on the unique letters in Arabic language that do not need dots to be distinguished

التعرف على الأحرف التركيز على الأحرف الفريدة والتي لا تحتاج للنقاط للتعييز بينها

الأحرف - The letters أنبه متون ل، ك

Recommend

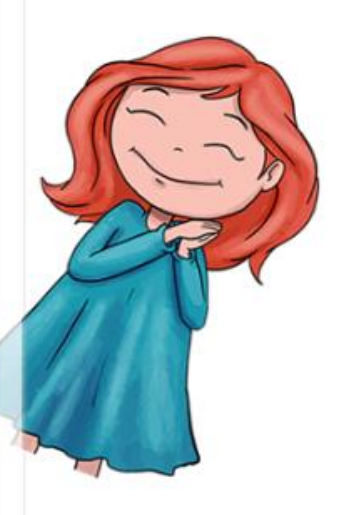

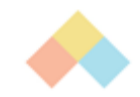

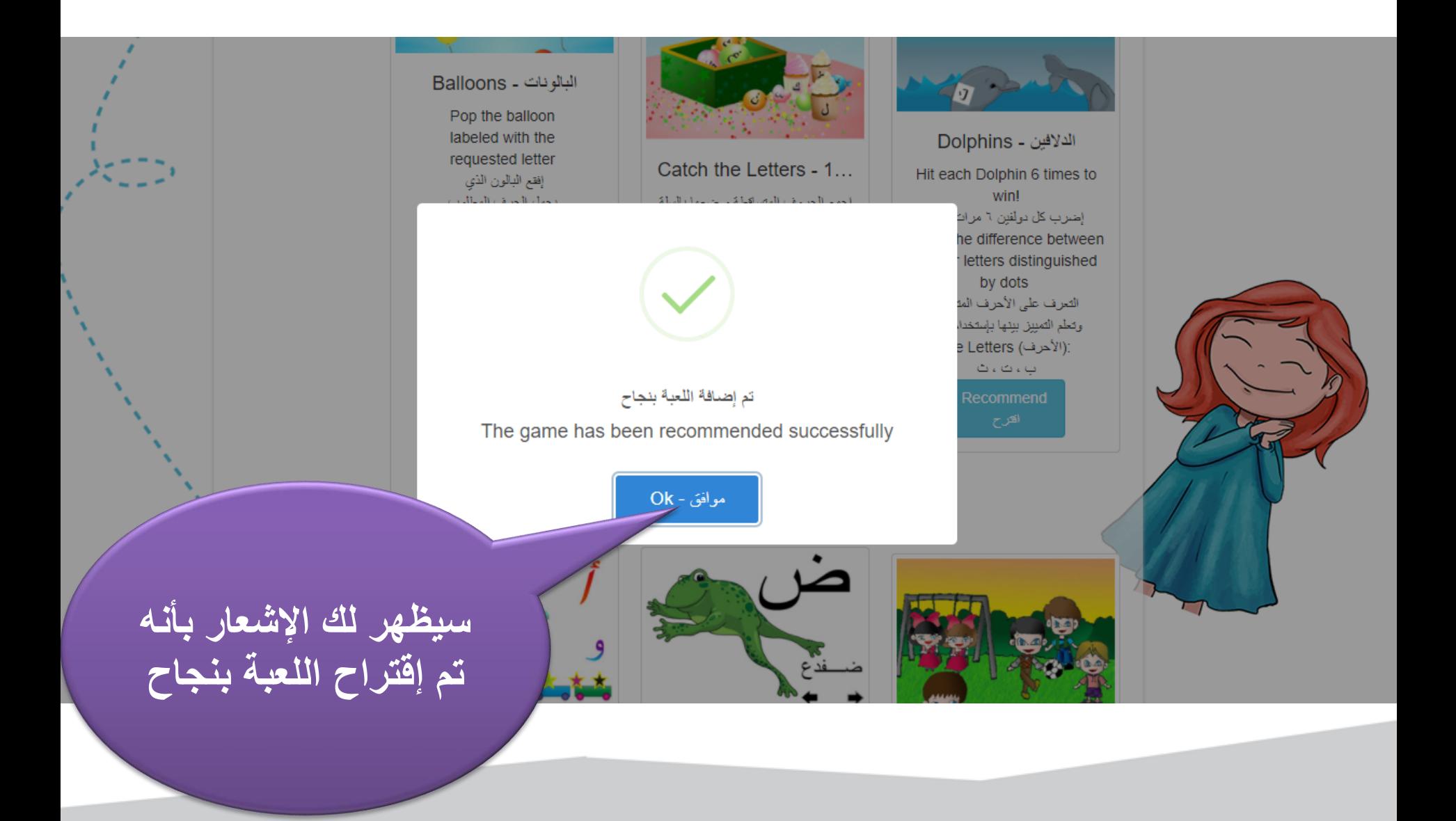

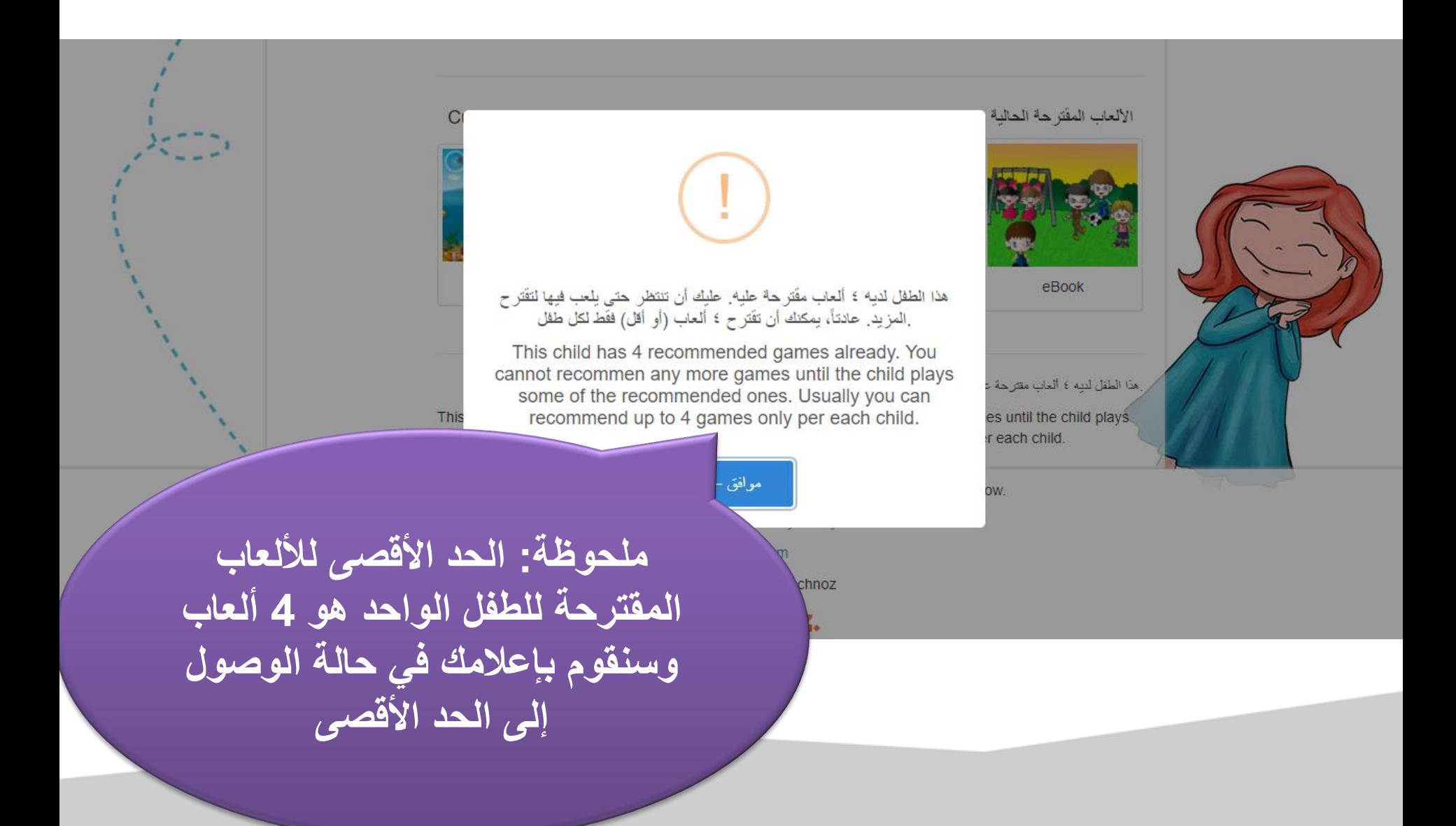

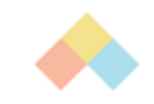

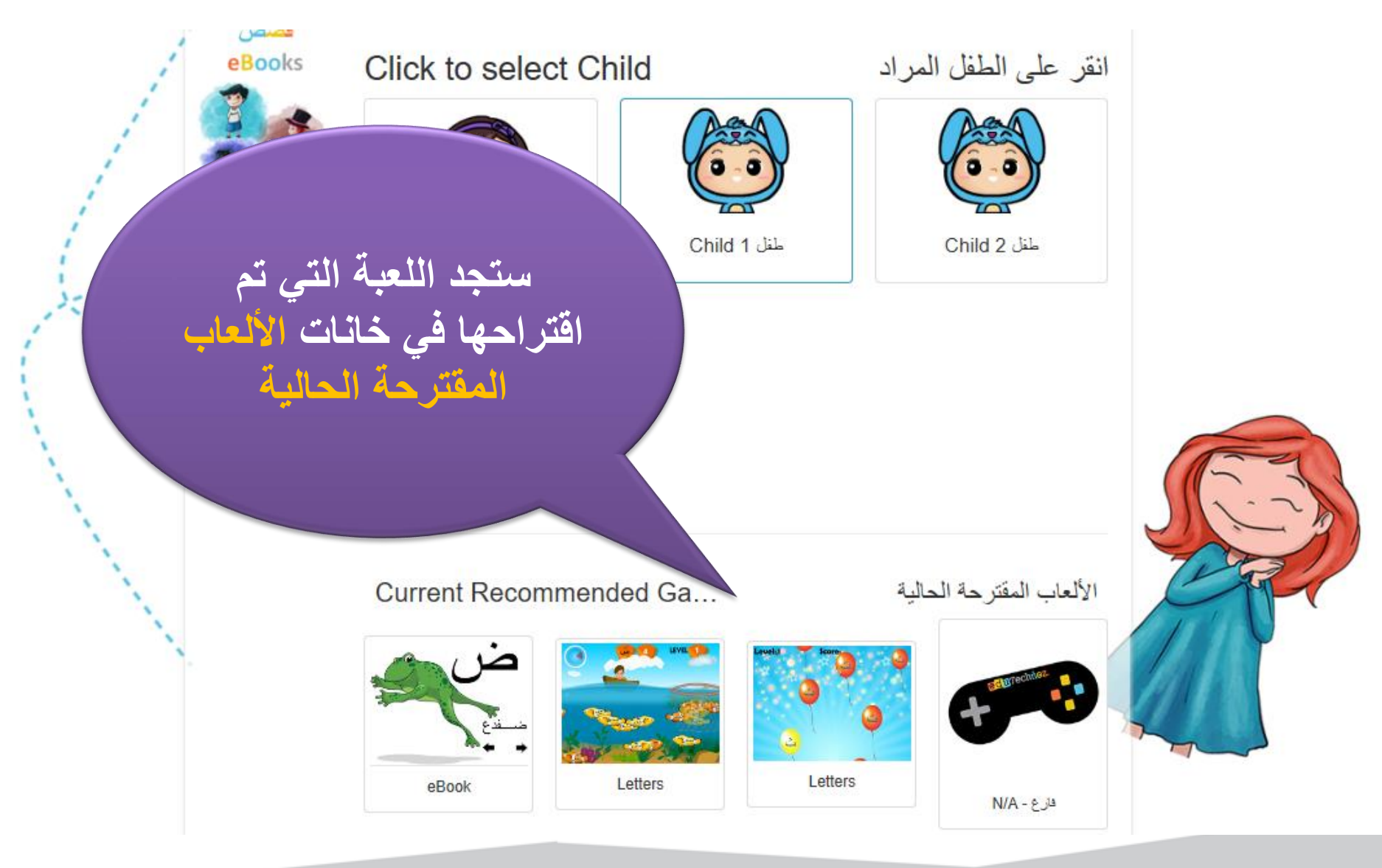

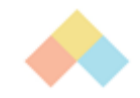

#### **Recommend New Game**

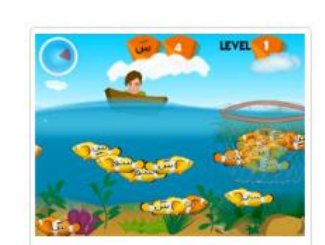

صبد السمك - Fishing Catch the fishes labelled with the requested letter before timer is out. صد السمك الذي يحمل الحرف المطلوب قبل دھاية الوقت **Letters Recognition** التعرف على الأحرف Letter "Seen" كاته ومده "ساء

**إلختيار المزيد من األلعاب تحرك ألسفل الصفحة للتصفح األلعاب المتاحة**

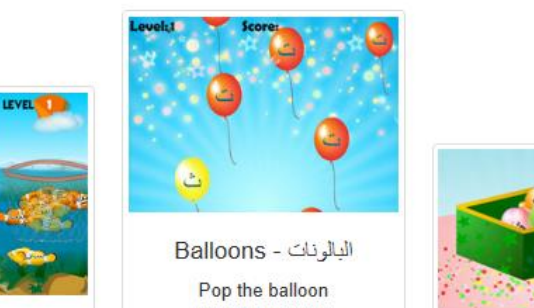

requested letter إفقع البالون الذي بحمل الحرف المطلوب Learn the difference bet en similar letters dinguished by dots التعرف على الأحرف المتشابه وتعلم التمييز بيتها بإستخدام النقط The Letters :(الأحرف) ب، ت، ث جماح، خ، د، ذ ن ز، س، ش، ص، ص طاط ، ع، غ، ف، ق،ی Recommend

#### اقترح لعبة جديدة

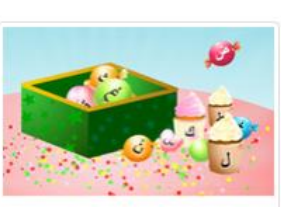

Catch the Letters - 1... اجمع الحروف المتساقطة و ضعها بالسلة لتكوين الكلمة Gather the falling letters in the basket to form the word! Connecting letters together to make a word ريط الأحرف لتكوين كلمة

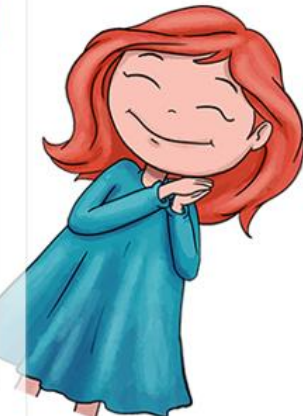

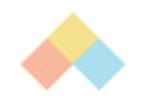

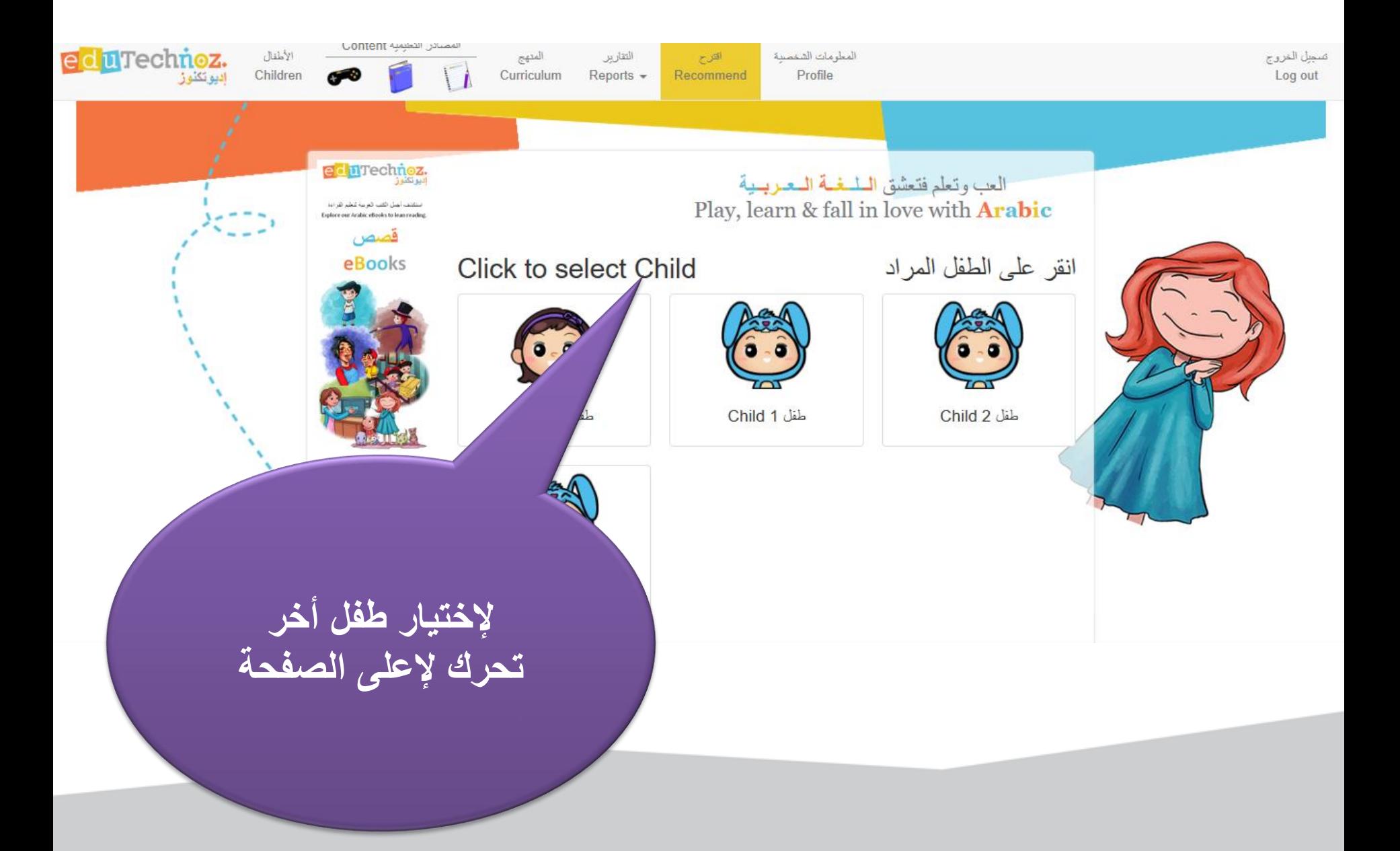

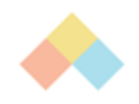

<span id="page-20-0"></span>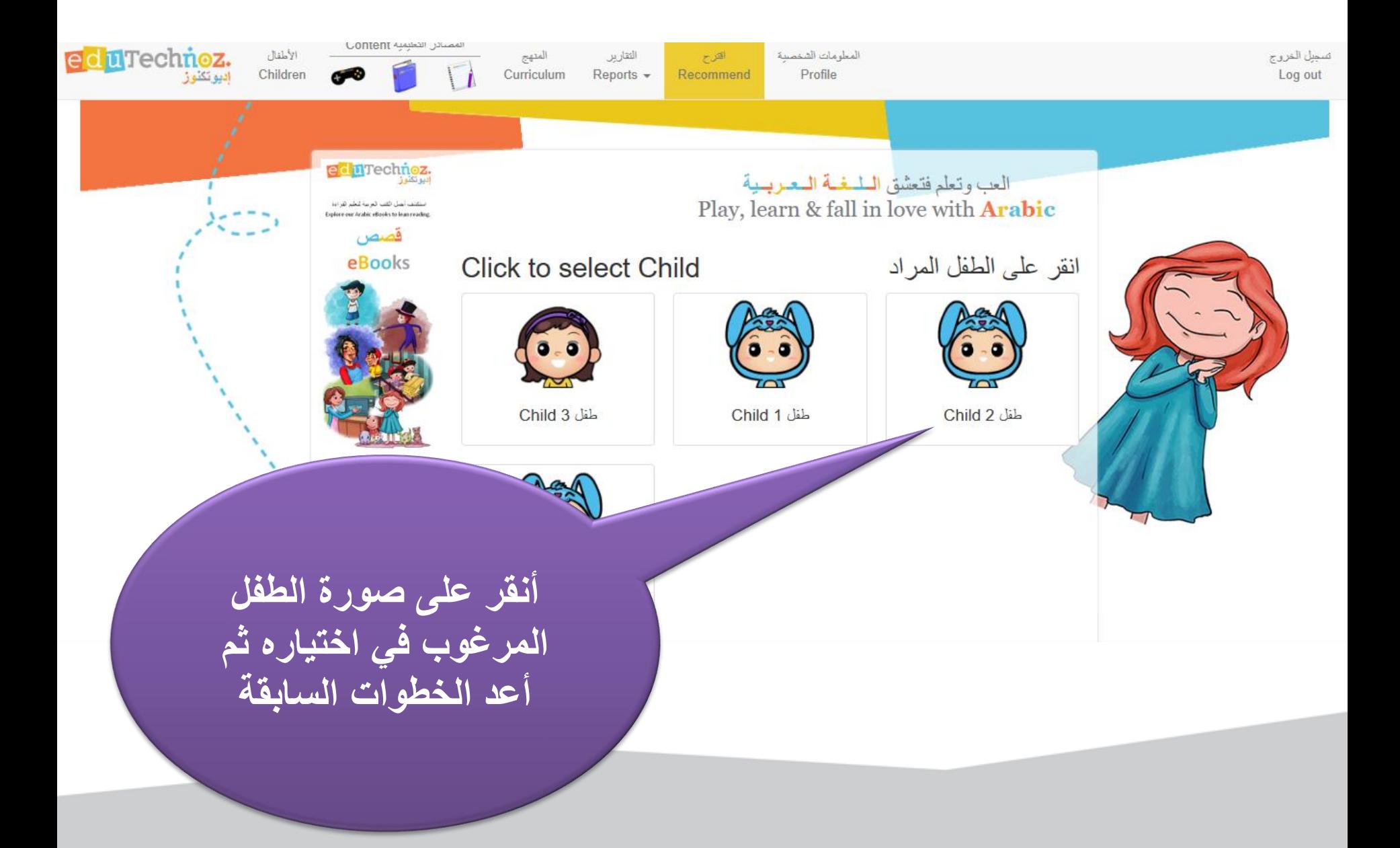

<span id="page-21-0"></span>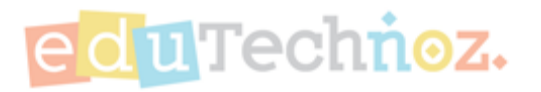

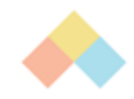

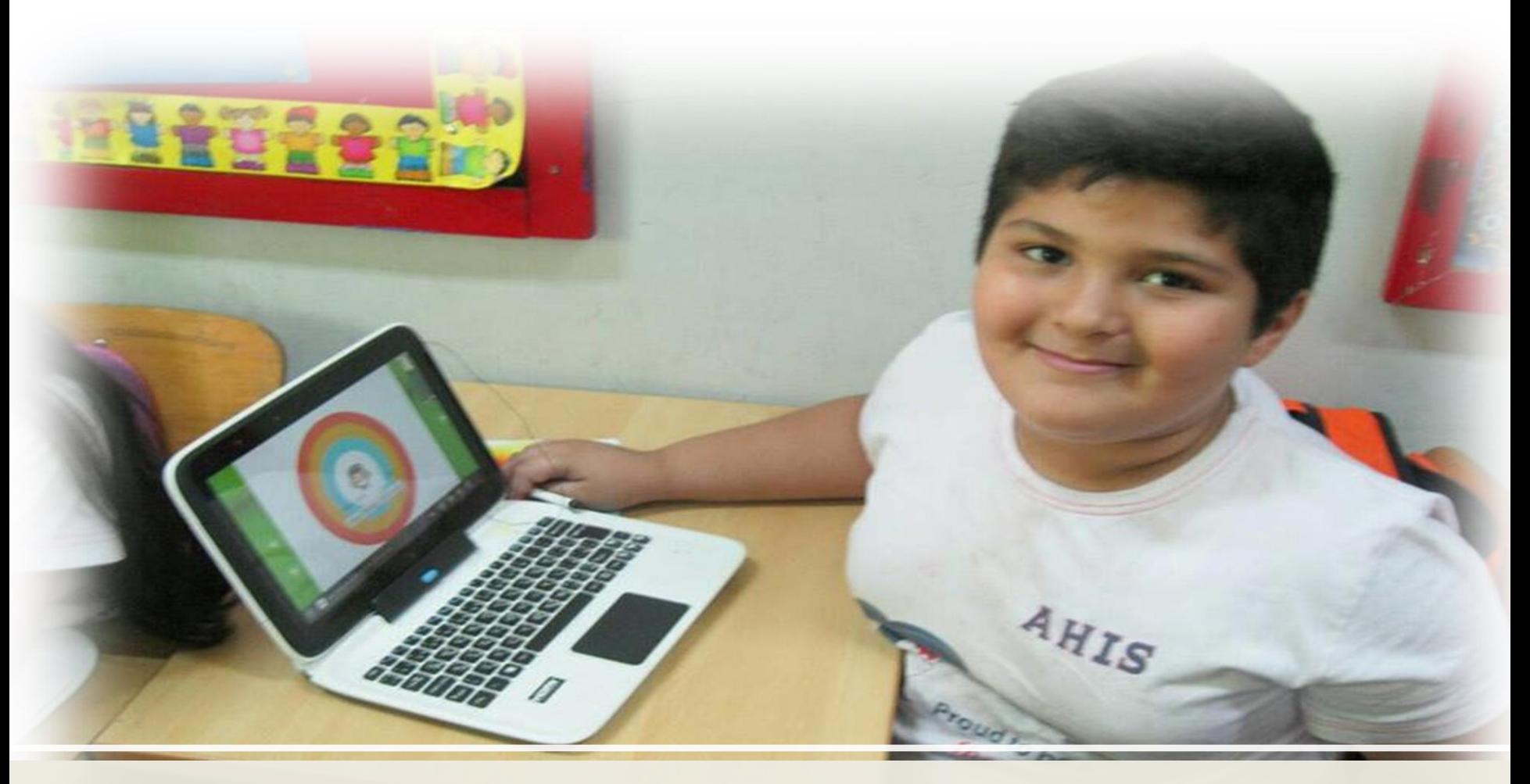

كيف تعدل بيانات الحساب

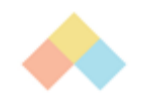

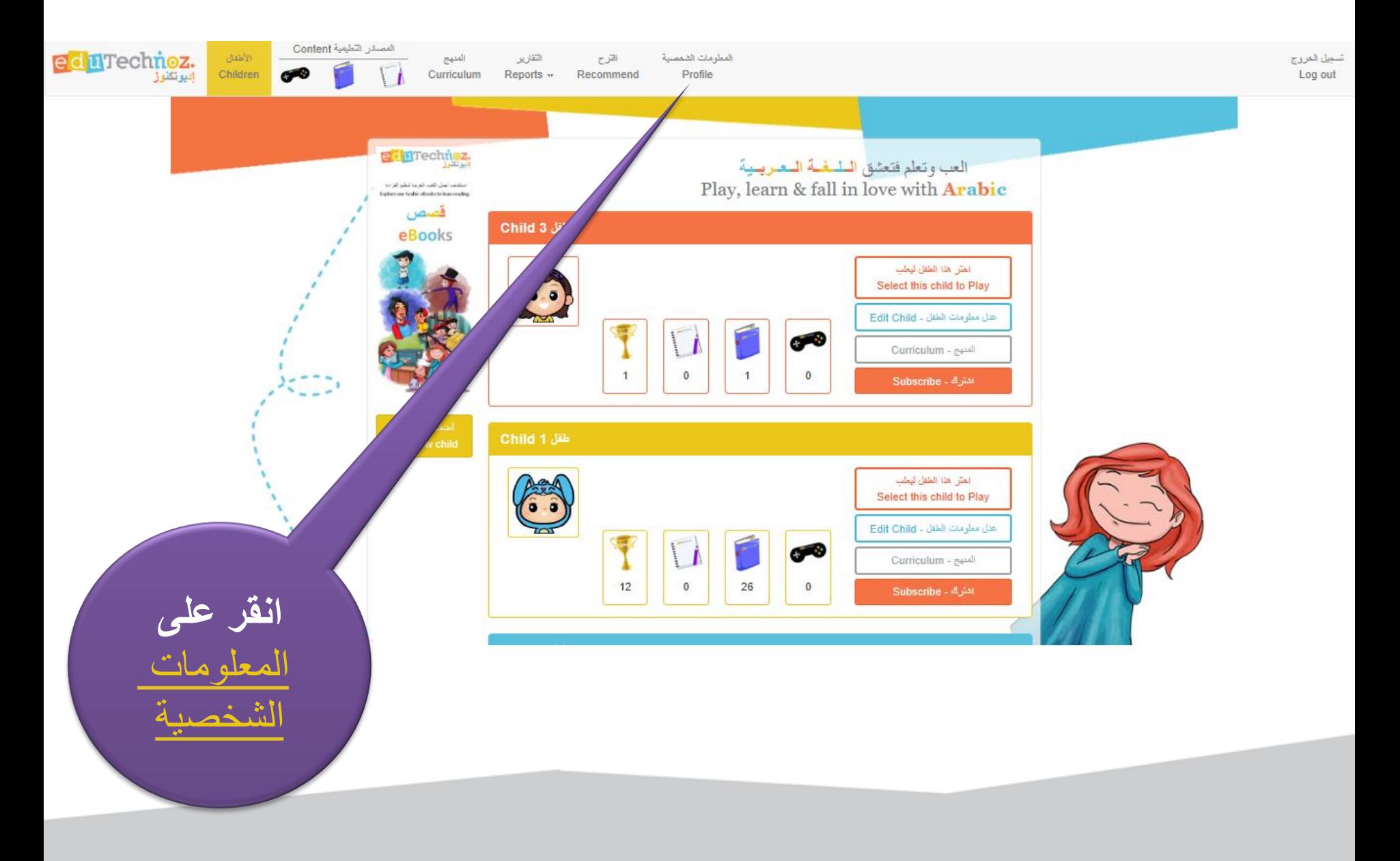

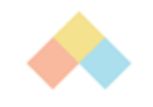

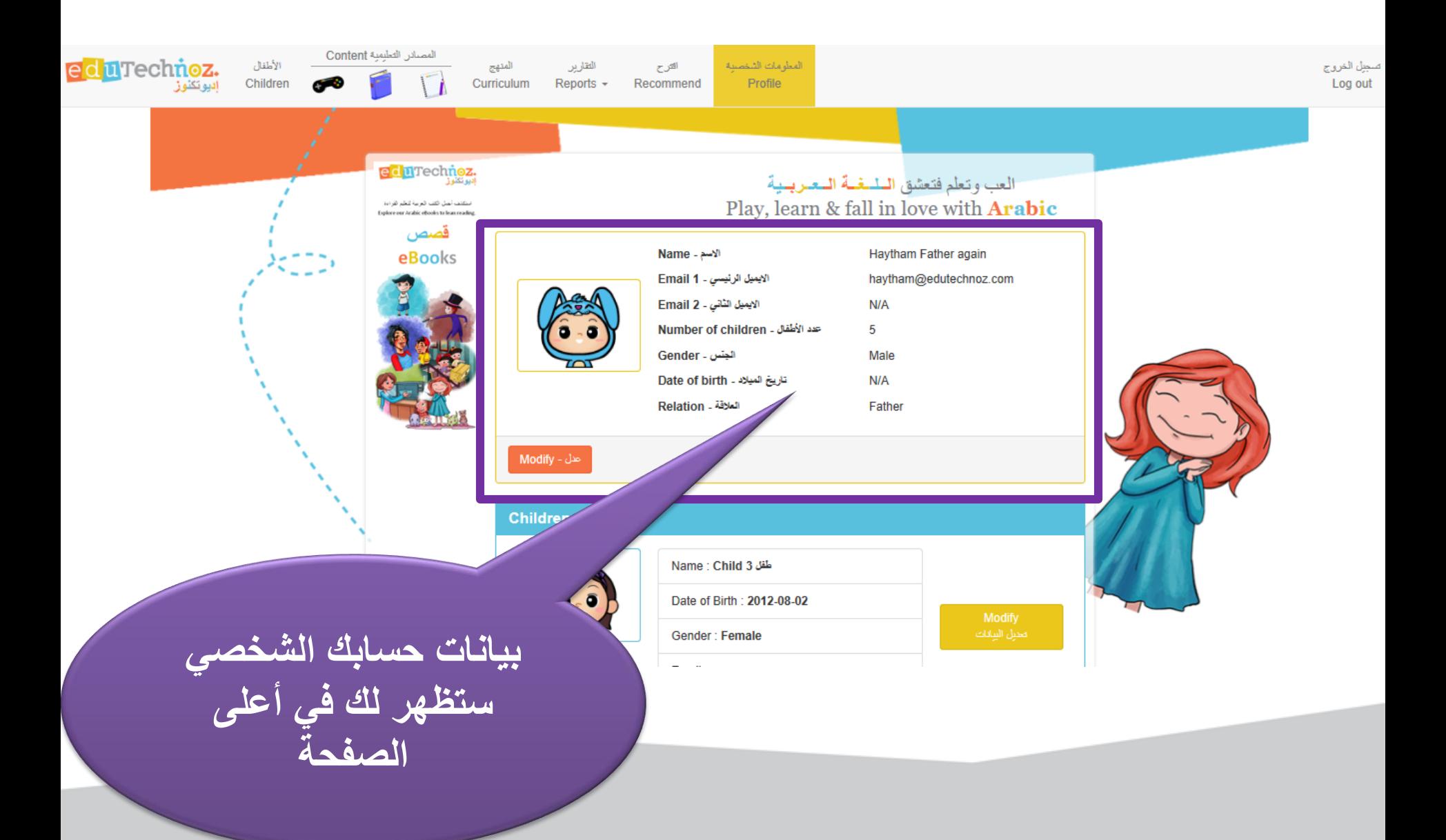

![](_page_24_Picture_1.jpeg)

![](_page_24_Figure_2.jpeg)

![](_page_25_Figure_1.jpeg)

![](_page_26_Picture_1.jpeg)

![](_page_26_Picture_2.jpeg)

![](_page_27_Picture_0.jpeg)

![](_page_27_Picture_1.jpeg)

شكراً

## **facebook.com/eduTechnoz twitter: @eduTechnoz [https://edutechnoz.com](http://www.edutechnoz.com/) [info@edutechnoz.com](mailto:info@edutechnoz.com)**